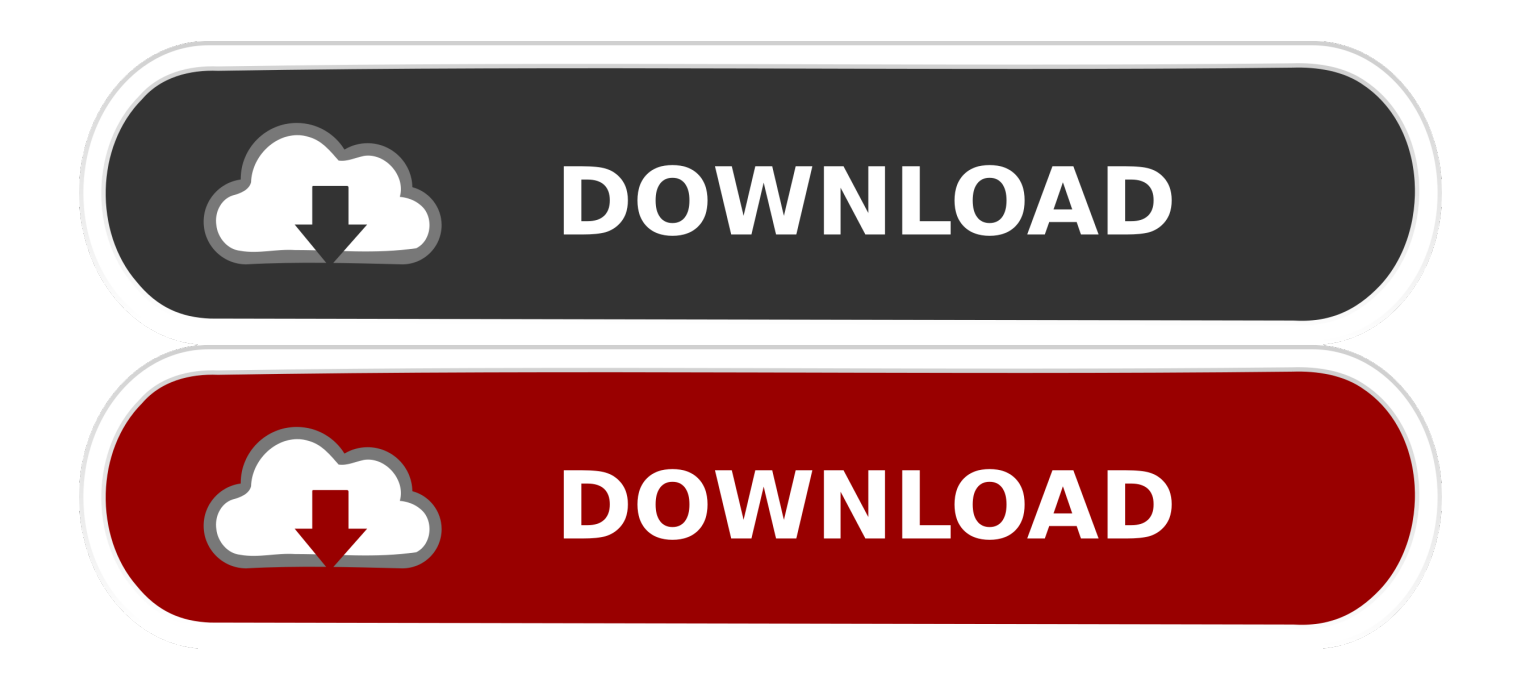

## [Scaricare AutoCAD MEP 2006 Attivatore 32 Bits](https://tiurll.com/1qllln)

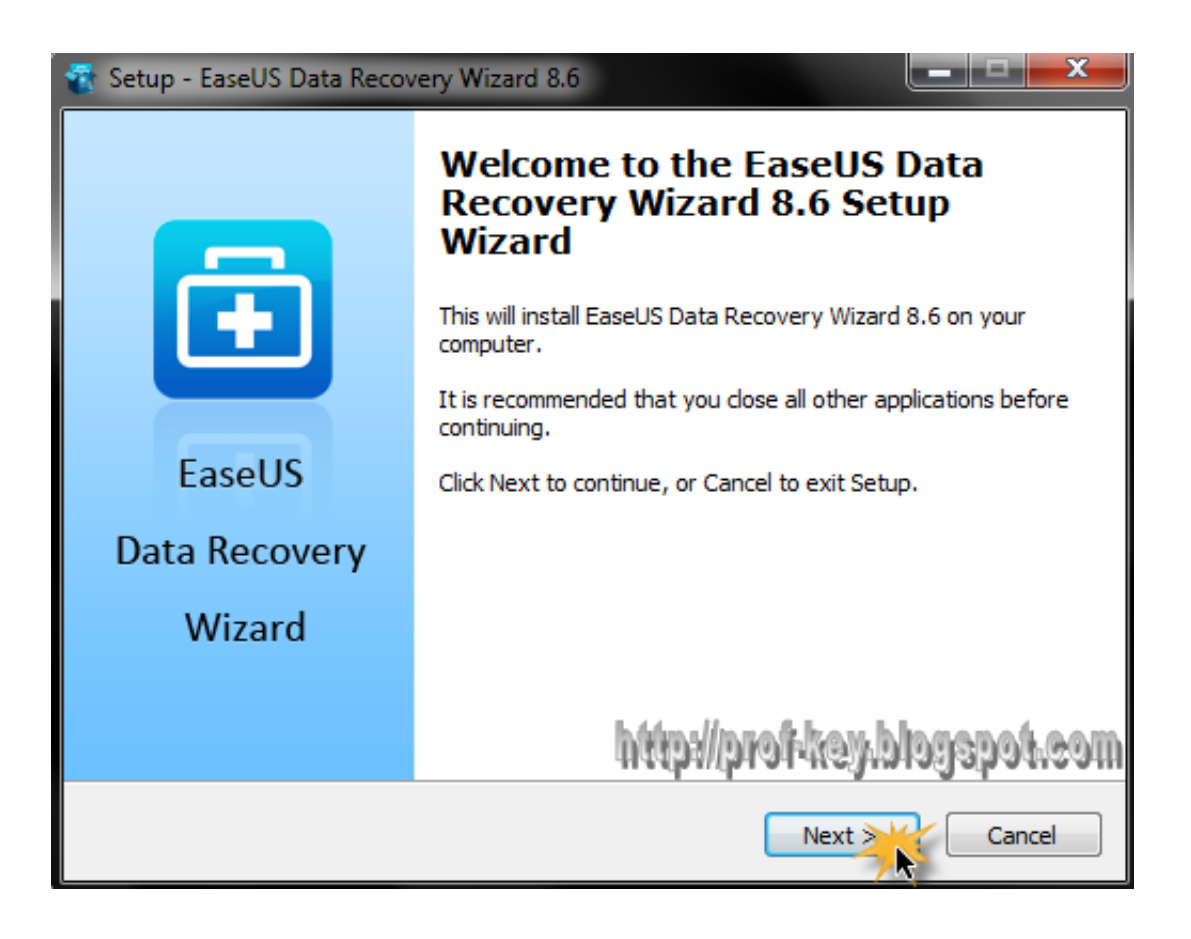

[Scaricare AutoCAD MEP 2006 Attivatore 32 Bits](https://tiurll.com/1qllln)

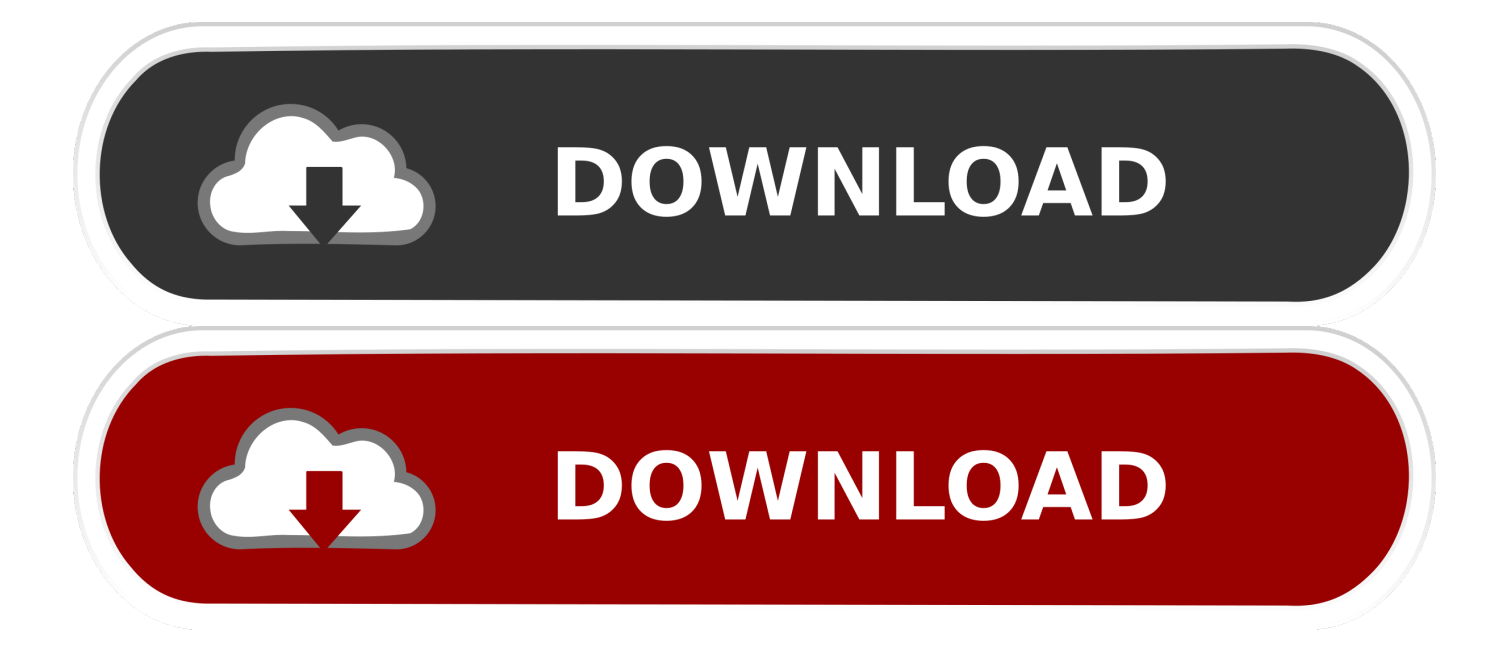

Download the Microsoft VBA Module for AutoCAD. Products and versions ... Please contact your Autodesk ISV partner representative for more information. \* Includes the ... AutoCAD 2019 VBA module 32-bit \*. AutoCAD 2019 .... Autodesk DWG TrueView 2013 32-bit - free AutoCAD DWG file viewer, version ... Enabler for AutoCAD 2006, ADT 2006, Map 3D 2006, Civil 3D 2006, 3ds max 7 ... MDT 2009 Object Enabler for AutoCAD 2009, Architecture 2009, MEP 2009, .... CAD software to design anything—now with time-saving specialized toolsets, ... reuse and modern green design, using AutoCAD and the Architecture toolset.. Raster Design 2006 Object Enabler for AutoCAD 2006, Mechanical 2006, ADT ... Architecture 2010, Map 3D 2010, Civil 3D 2010, MEP 2010 - 32-bit, separate .... Scaricare il software dal TORRENT FILE DOWNLOAD; Installare Autocad con uno dei seguenti seriali: 666-69696969, 667-98989898, .... Autodesk provides students, educators, and institutions free access to AutoCAD MEP software, in addition to learning tools. Get a free 3-year education license .... Installation Note Below, we only take Autodesk AutoCAD 2017 for example: Download and install Autodesk AutoCAD 2017 from official site ... c72721f00a